## **Hoe een digitale schade-aangifte BA bedrijf opstarten in Mobile?**

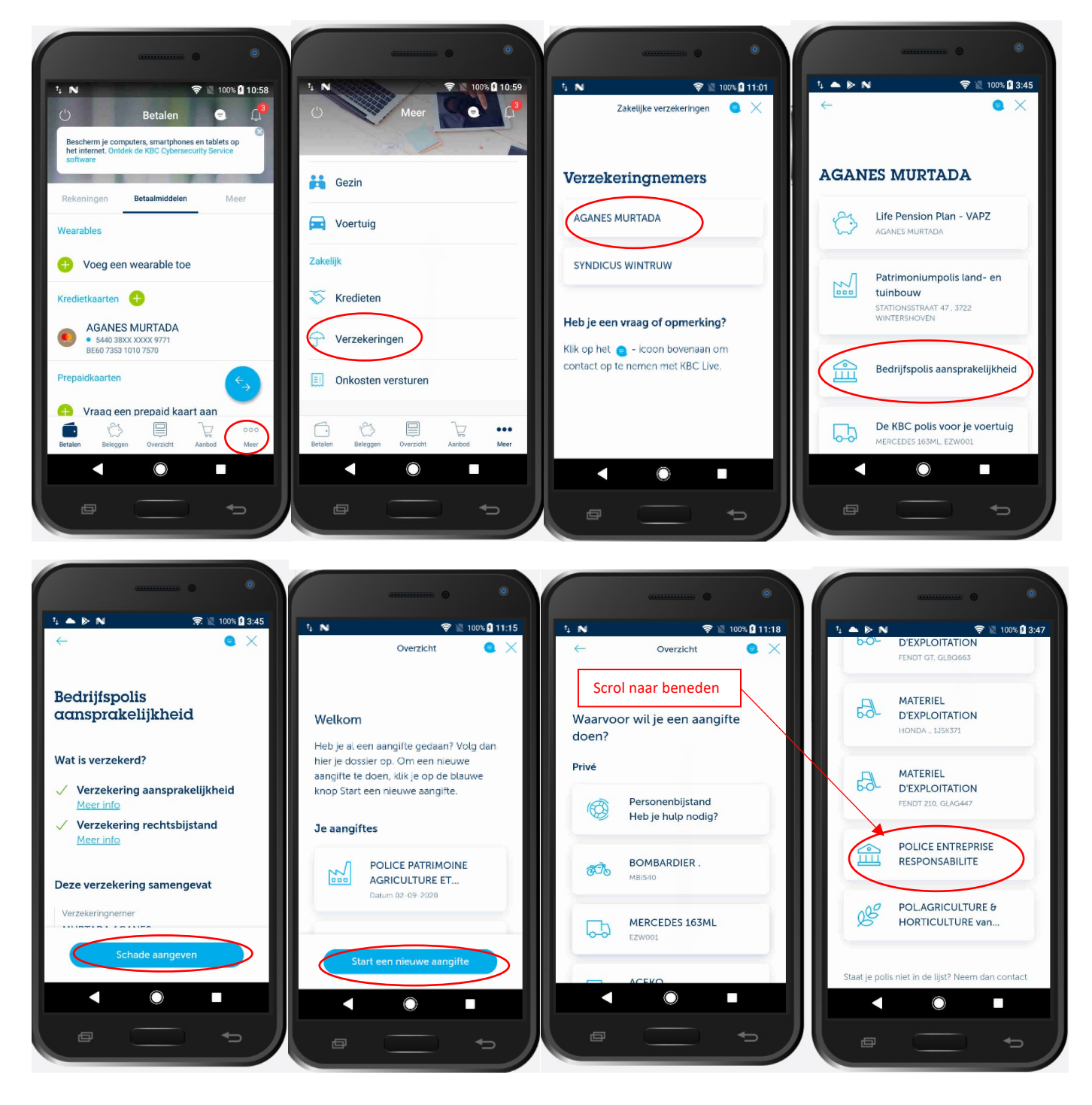

## **Hoe een digitale schade-aangifte BA bedrijf doen in Mobile?**

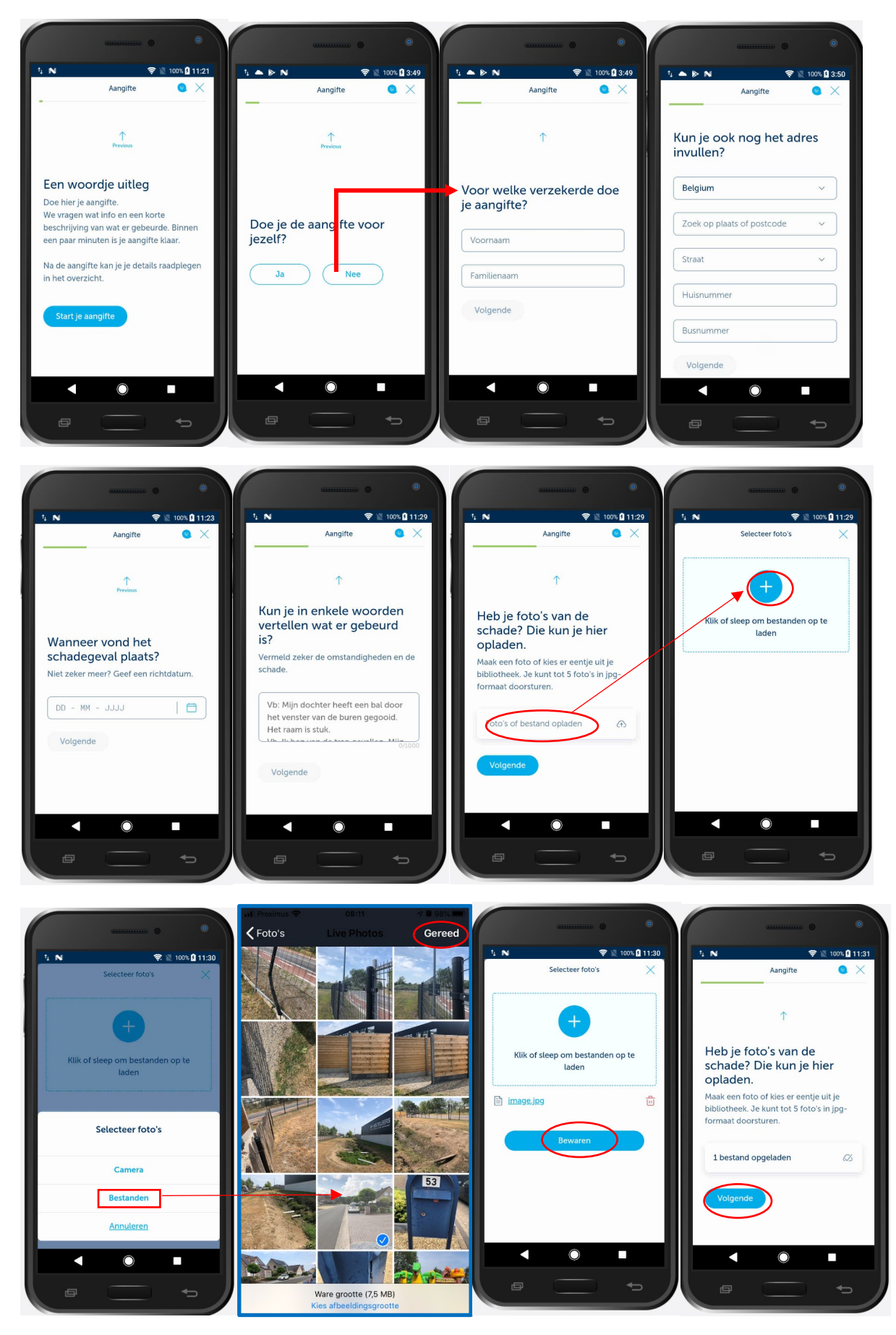

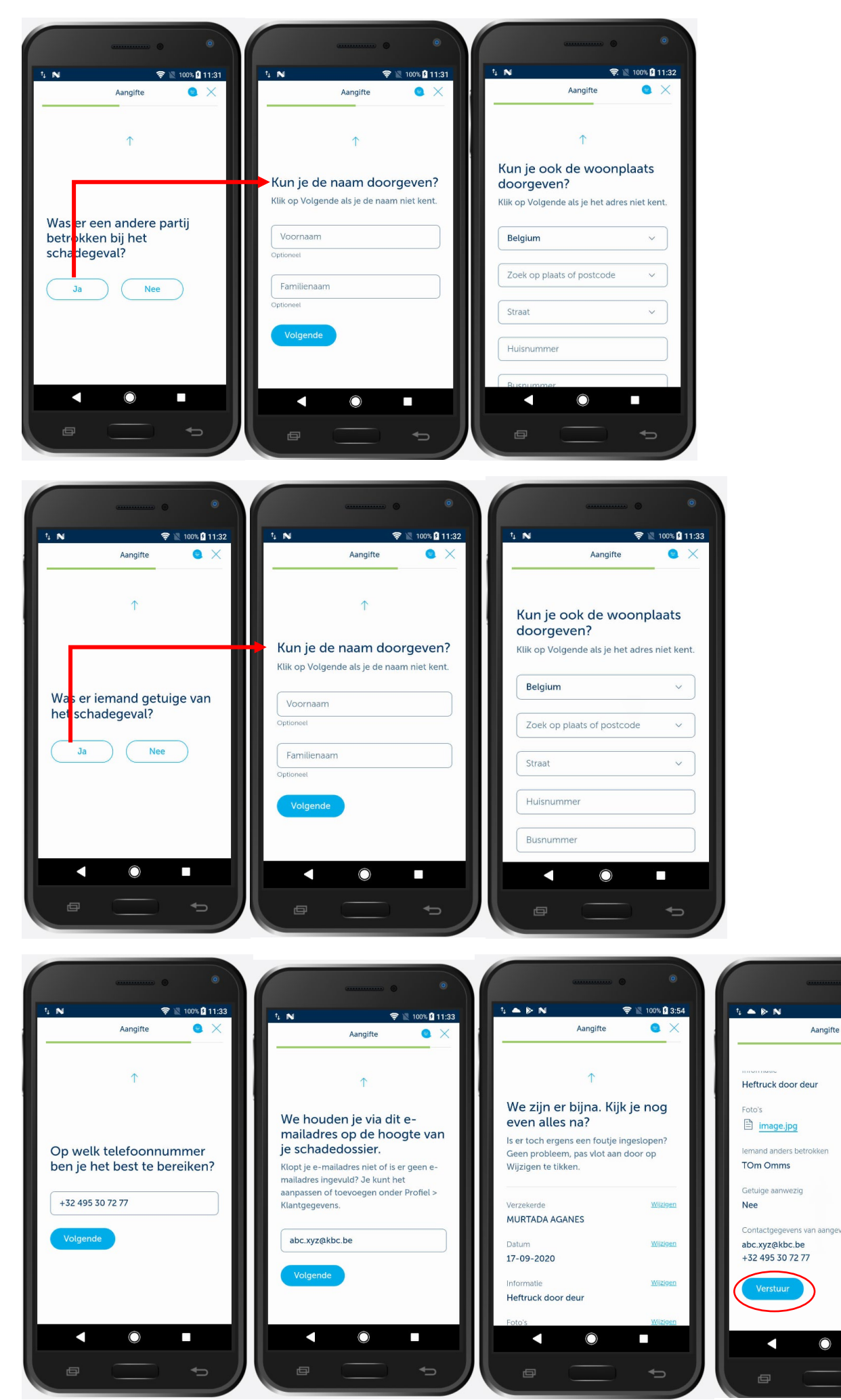

**▼ 100% 23:55** 

 $\bullet$   $\times$ 

Wijzigen

Wijzigen

Wijzigen

**Wijziger** 

 $\Box$ 

∩

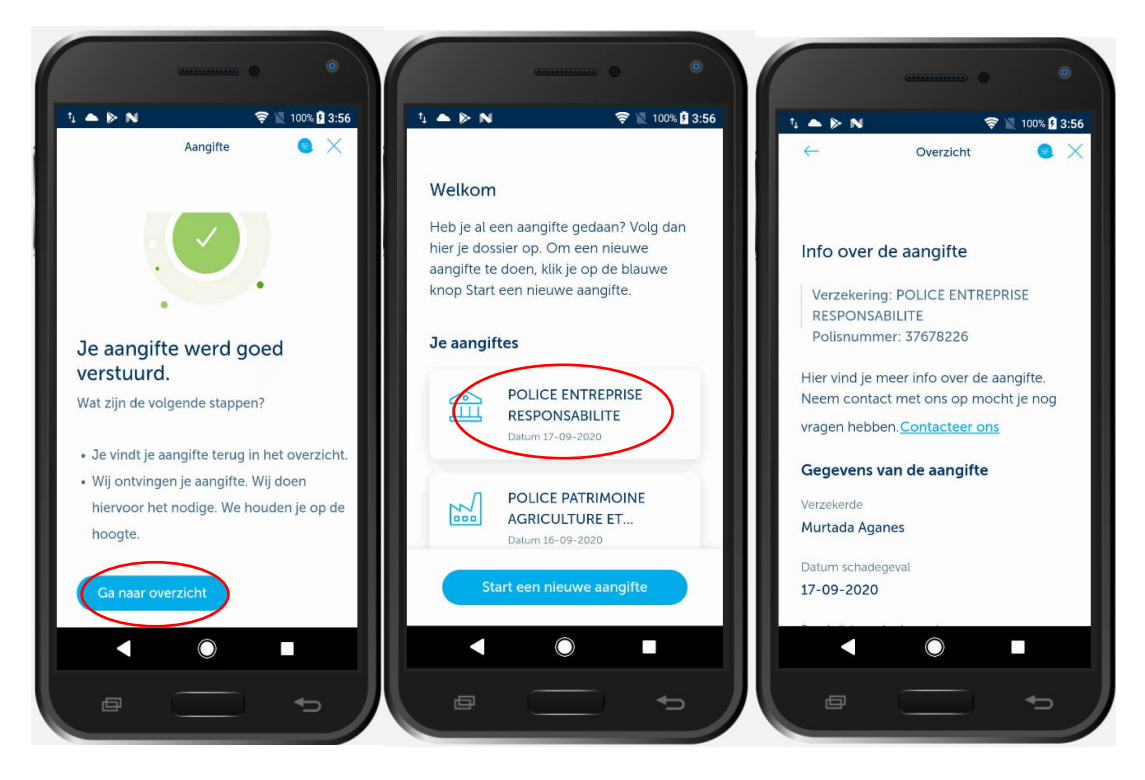